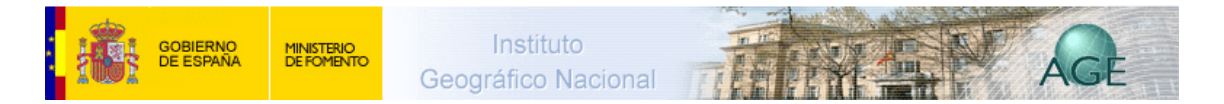

## **Consumo de energía eléctrica**

La interconexión de toda la red eléctrica española ha permitido que el consumo ya no dependa apenas de dónde se produce esa electricidad. El sistema de unificación de tarifas también hace posible que se pague lo mismo por un kilowatio consumido en cualquier parte del territorio, con independencia de la lejanía al lugar de producción.

Por eso, la distribución espacial del consumo de energía refleja, sobre todo, el nivel de bienestar de la población, la intensidad de la actividad económica y el tipo de empresas y sectores que predominan en cada territorio. A medida que la población aumenta y mejora su nivel de vida, lo que le permite tener acceso a mayor número de bienes y servicios, aumenta su consumo eléctrico, tanto el individual (de cada hogar) como el colectivo (en colegios, hospitales, centros de ocio, etc.). Al mismo tiempo, cuanto mayor sea la densidad de empresas, mayor será también ese consumo, en especial si están presentes algunas actividades –casi todas industriales- que son grandes consumidoras de energía.

En consecuencia, el mapa que refleja el consumo eléctrico en España tiene bastantes semejanzas con el de la distribución espacial de la industria y de las áreas más pobladas: los niveles más altos de consumo están en Madrid, Barcelona y las provincias localizadas en los ejes del Mediterráneo, del Ebro y del Cantábrico, que son también las más industrializadas y de mayor renta. En cambio, el consumo disminuye en provincias poco industrializadas, con población menos numerosa y con menor capacidad de consumo.

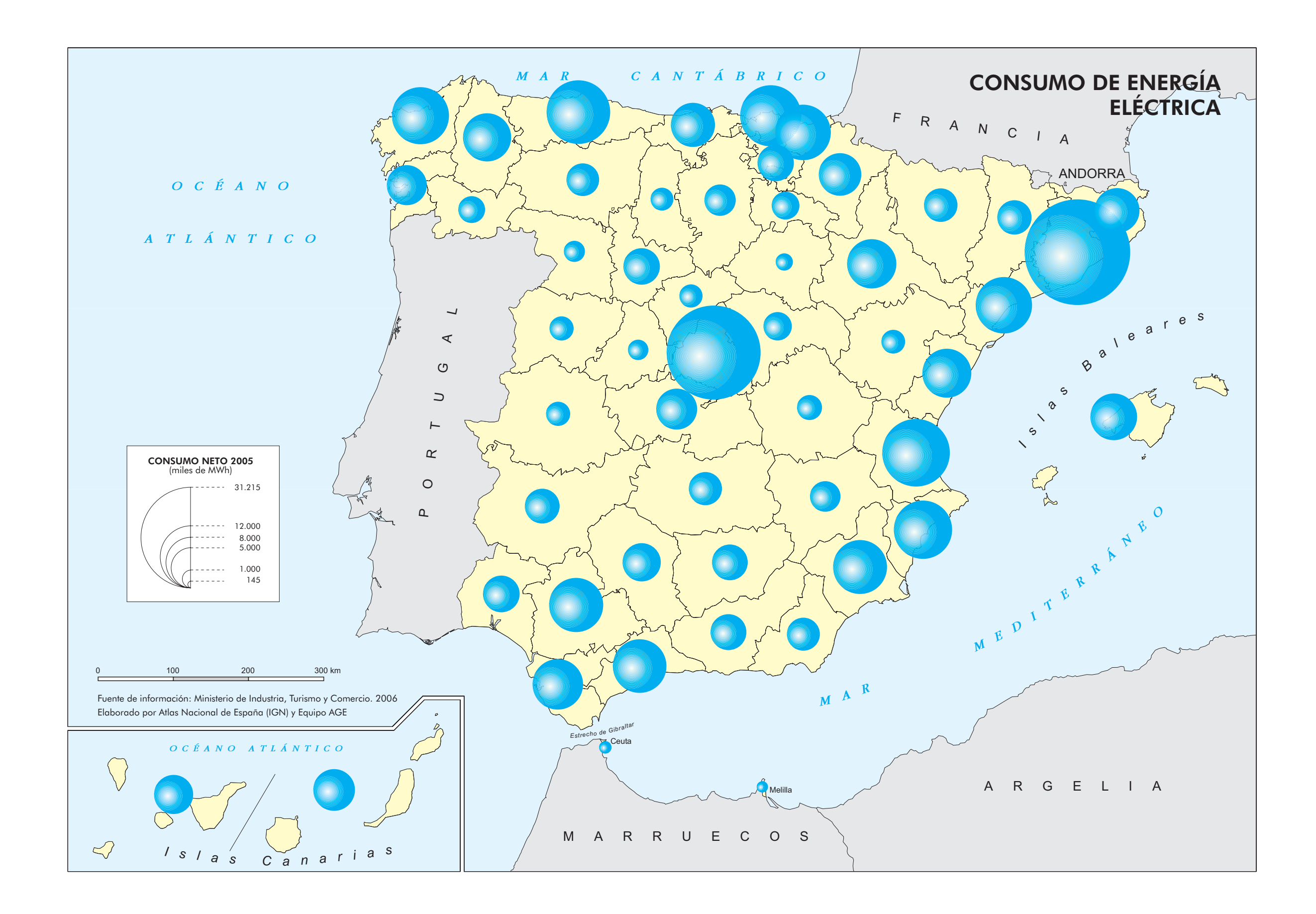